# 素人でもわかるVRシリーズ4

## VRの教育応用を考える

竹村治雄 大阪大学サイバーメディアセンター 教授 NPO法人 日本バーチャルリアリティ学会 会長

## VR空間を作ってそこに没入する

▶ 360度動画の記録とHMDでの再生(追体験型VR)

- ▶ 手軽に作れる、自由に見回すことができるが自由な視点移動は出来ない
- ▶ 立体視の動画は少し敷居が高い (カメラが大きい)
- ▶ Spokeを使った作り方 各種アセットの利用
- ▶ Hubsでの利用
- ▶ Unityに持って行って他の環境での利用

### VRの教育への利用

#### VRを利用する理由は様々

- ▶ 没入感や臨場感による学習対象への関心度を集中度を高めることが出来る
- ▶ 一人称視点からの体験の共有ができたり、見回すことができる点を利用
- ▶ 3次元の物体の形状理解
- これらに、シミュレーション的要素を加えて、操作技能などを習得する。
- ▶ これらに、複数人で空間を共有してコミュニケーション能力の向上を図る。

### VR教材の構成形態

#### ▶ 素材のいろいろ

- ▶ 全方位画像で作成された教材
- ▶ 全方位映像 (360度ビデオ) で作成された教材
- ▶ CGで作成された教材(CGアニメ、リアルタイムCG)
- ▶ 学習形態のいろいろ
	- ▶ 個人で学習する
	- ▶ 複数人で協調学習をおこなう
- ▶ 利用するデバイスは
	- ▶ スマートフォン・タブレット
	- ▶ PC (ノート、ラップトップ)
	- ▶ VRヘッドセット (HMD)

### VR360動画の教育応用

必要なもの、

▶ 360度カメラ、編集用PC、スマートフォン、YouTubeアカウント

カメラにGPSや方位センサーが内蔵されているんで、カメラ方向に方向ロッ クする映像以外に、一定の方角に視線を固定した映像の撮影が可能。カメラ の周りを被写体が回っているような効果が得られる。

編集での固定方向を定めたり、徐々にパンする映像等を作ることができます。 カメラ付属の編集ソフトや、編集ソフト向けのプラグインを使います。

## パラグライダーフライトの360ビデオ

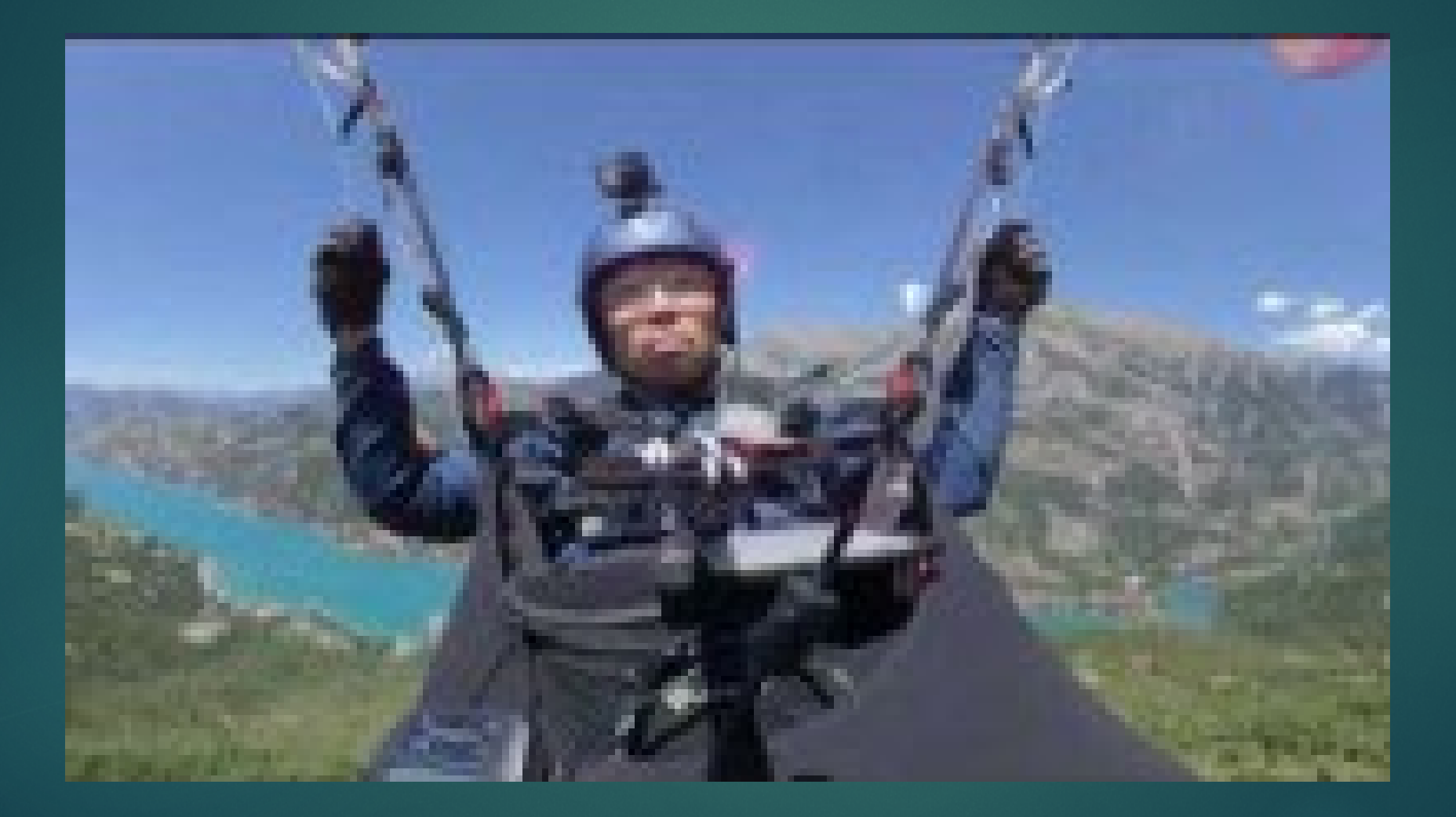

## HMDでの視聴

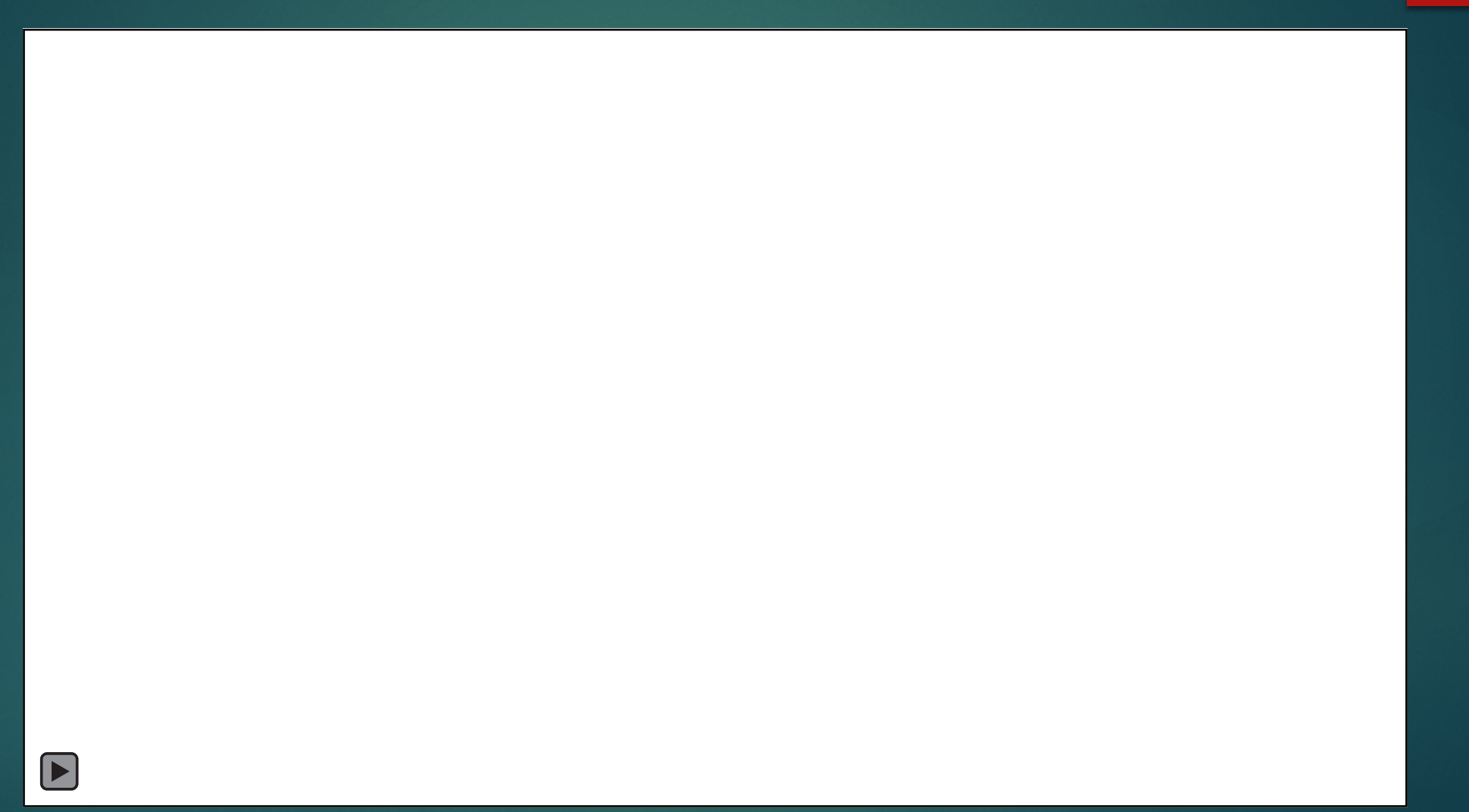

## 度実写画像を用いたコンテンツの例

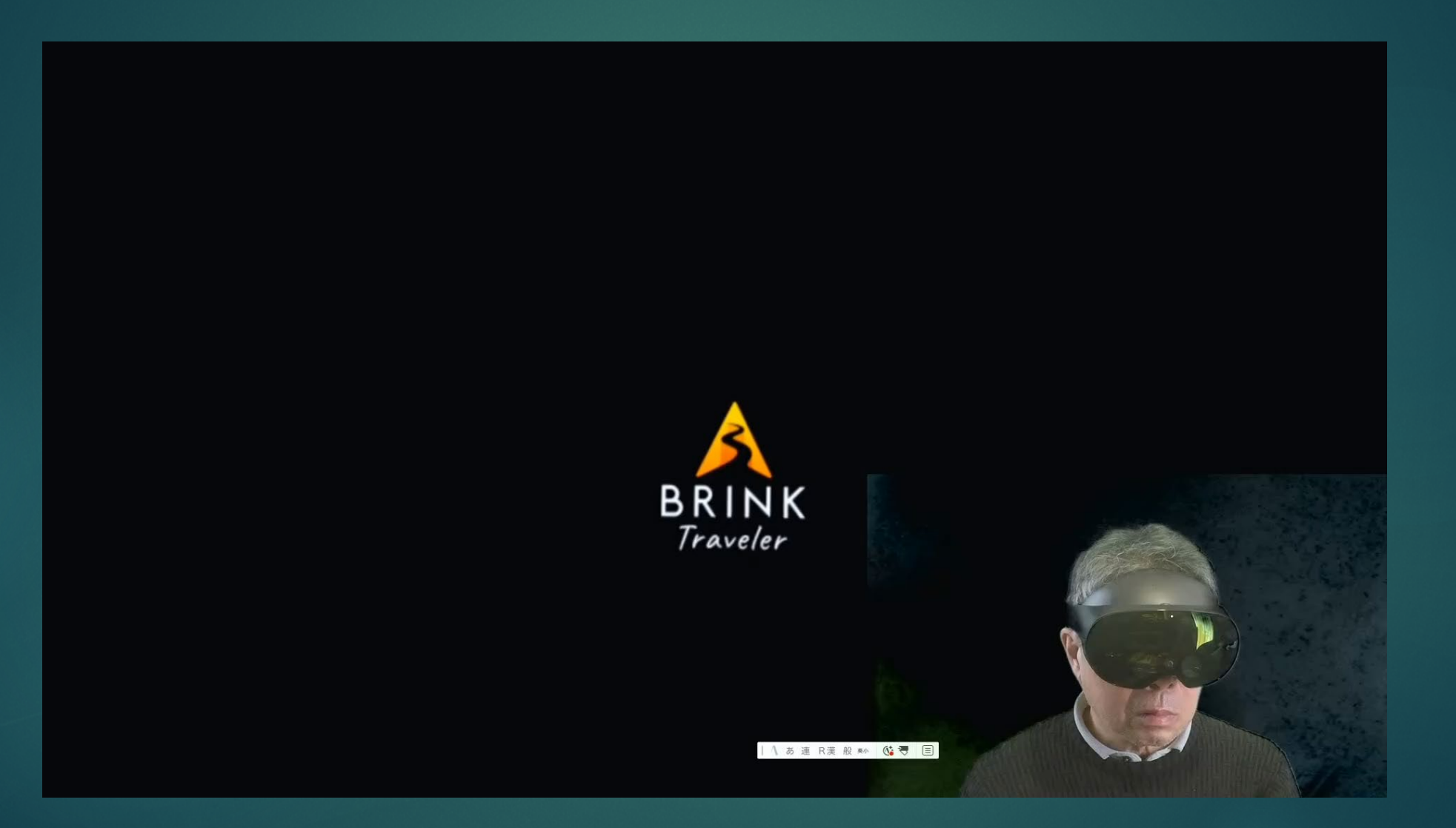

### VR空間を作る

#### ▶ 教材の目的に合わせた入れ物を作る方法

- ▶ ポスター発表会場
- ▶ VR博物館

#### ▶ どうやって作るか

- ▶ Mozilla SpokeのようなWebベースのシーンエディタを使う
- ▶ Blenderのような3D CGソフトを使う。アバターを3Dオブジェクトの加工に も使える。
- ▶ Unityを使って構築する。(一番高度だが VRアプリも作ることが出来る)
- ▶ 商用サービスを利用する Cluster・Engage・VRChatほか多数。

## VR空間での空間デザインの例ーArkio

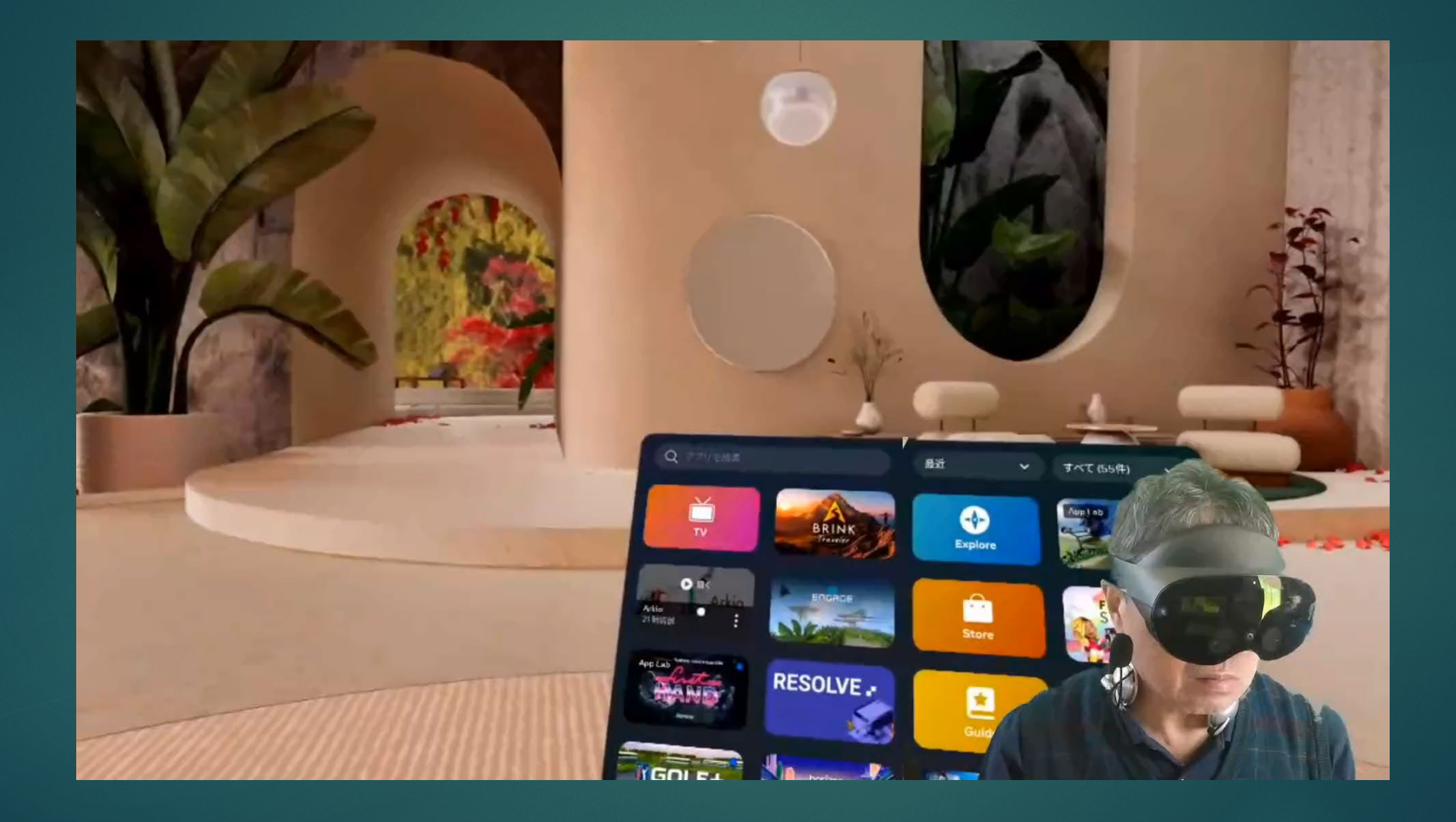

#### Mozilla Hubs base VR

- ▶ オープンソースなので自前でサーバーを立ち上げることができる。
- ▶ サードパーティのサービスを利用することも出来る。
- ▶ 各種プラットフォーム(ブラウザーベース、モバイルデバイス、HMD) で利用できる。その際、ソフトのインストールは不要)
- ▶ 少人数でのグループ学習等には向いている。あるいは、オンデマンド型の 学習にも使える。
- ▶ 多人数でのイベントは工夫が必要(複数のVR空間を用意して負荷分散す る等の工夫が必要)

 $_{\odot}$ 

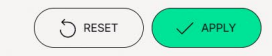

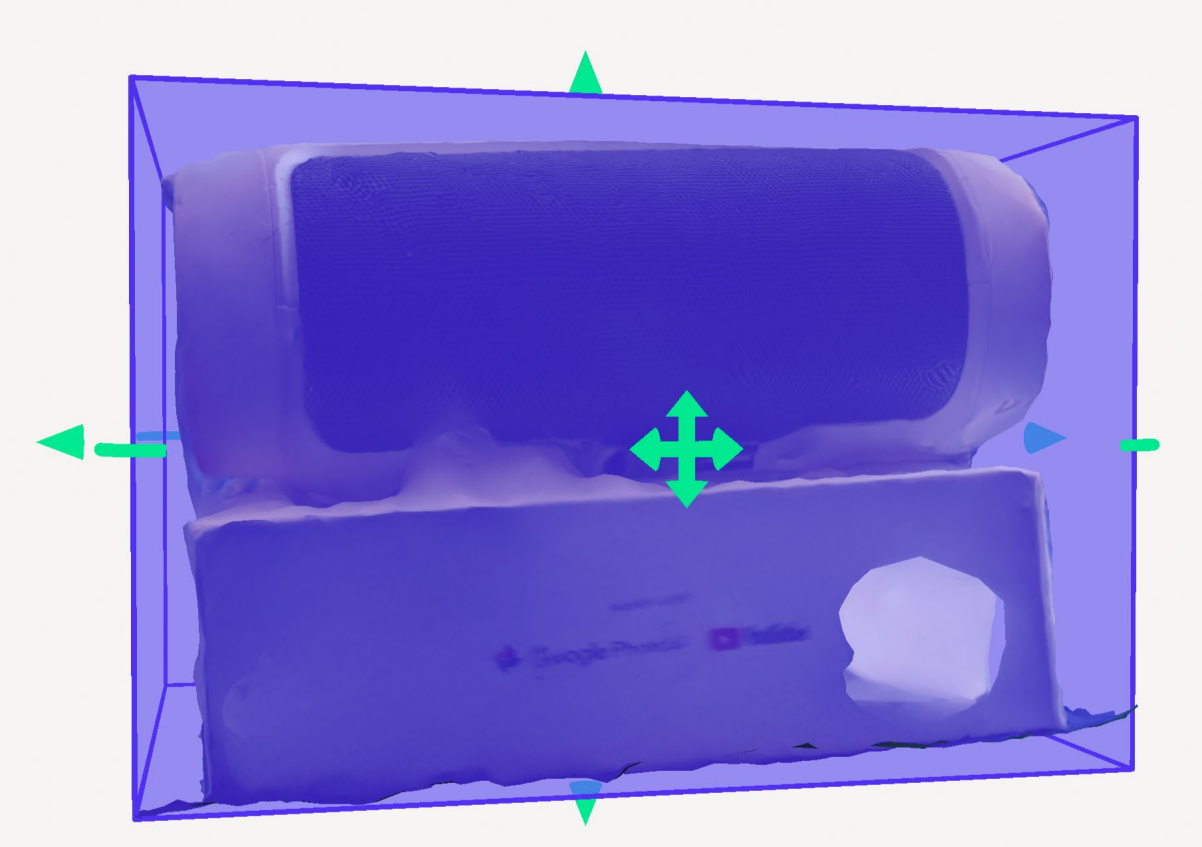

 $\begin{picture}(20,5) \put(0,0){\line(1,0){155}} \put(15,0){\line(1,0){155}} \put(15,0){\line(1,0){155}} \put(15,0){\line(1,0){155}} \put(15,0){\line(1,0){155}} \put(15,0){\line(1,0){155}} \put(15,0){\line(1,0){155}} \put(15,0){\line(1,0){155}} \put(15,0){\line(1,0){155}} \put(15,0){\line(1,0){155}} \put(15,0){\line(1,0){155}} \put$ 

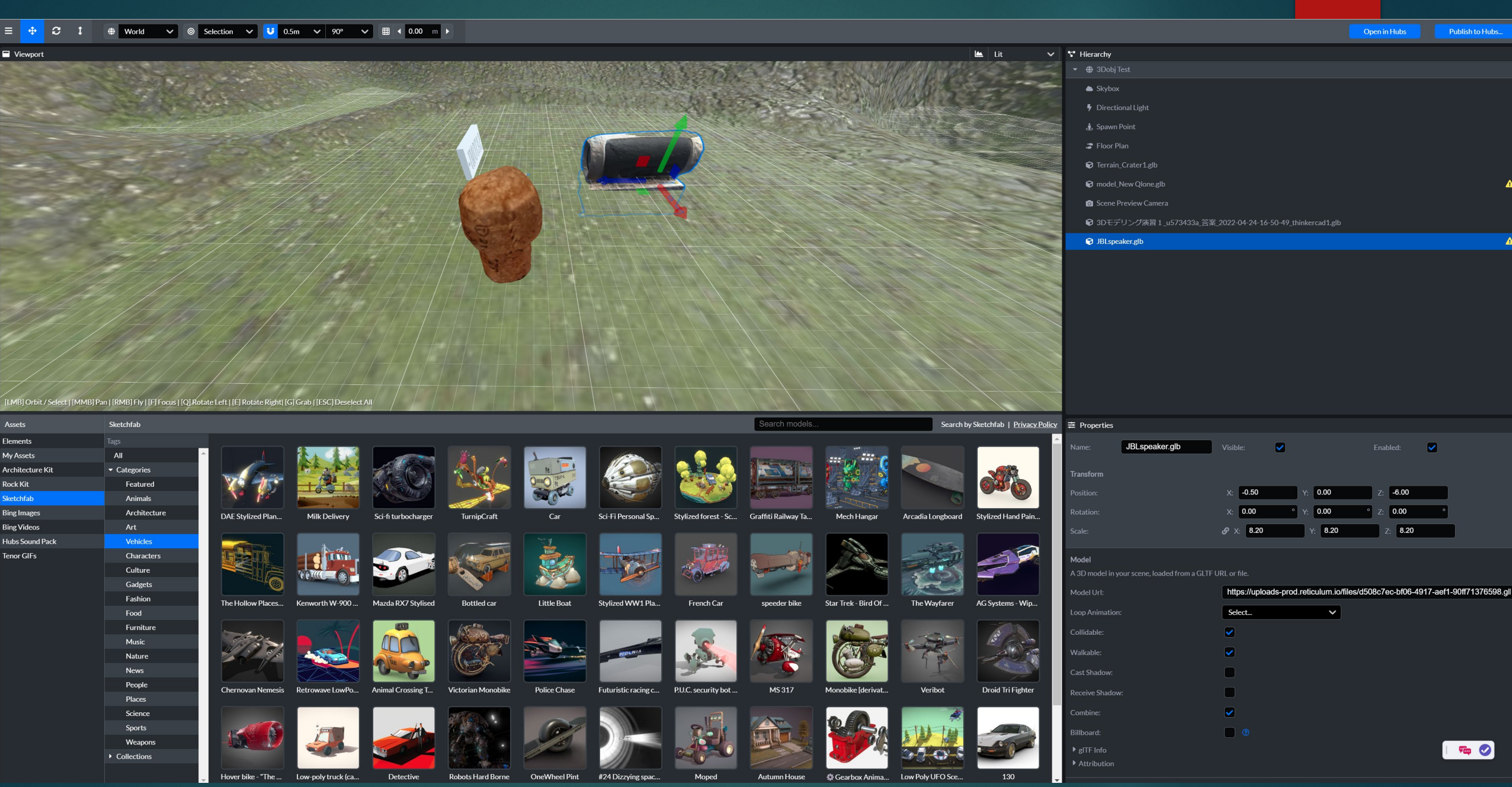

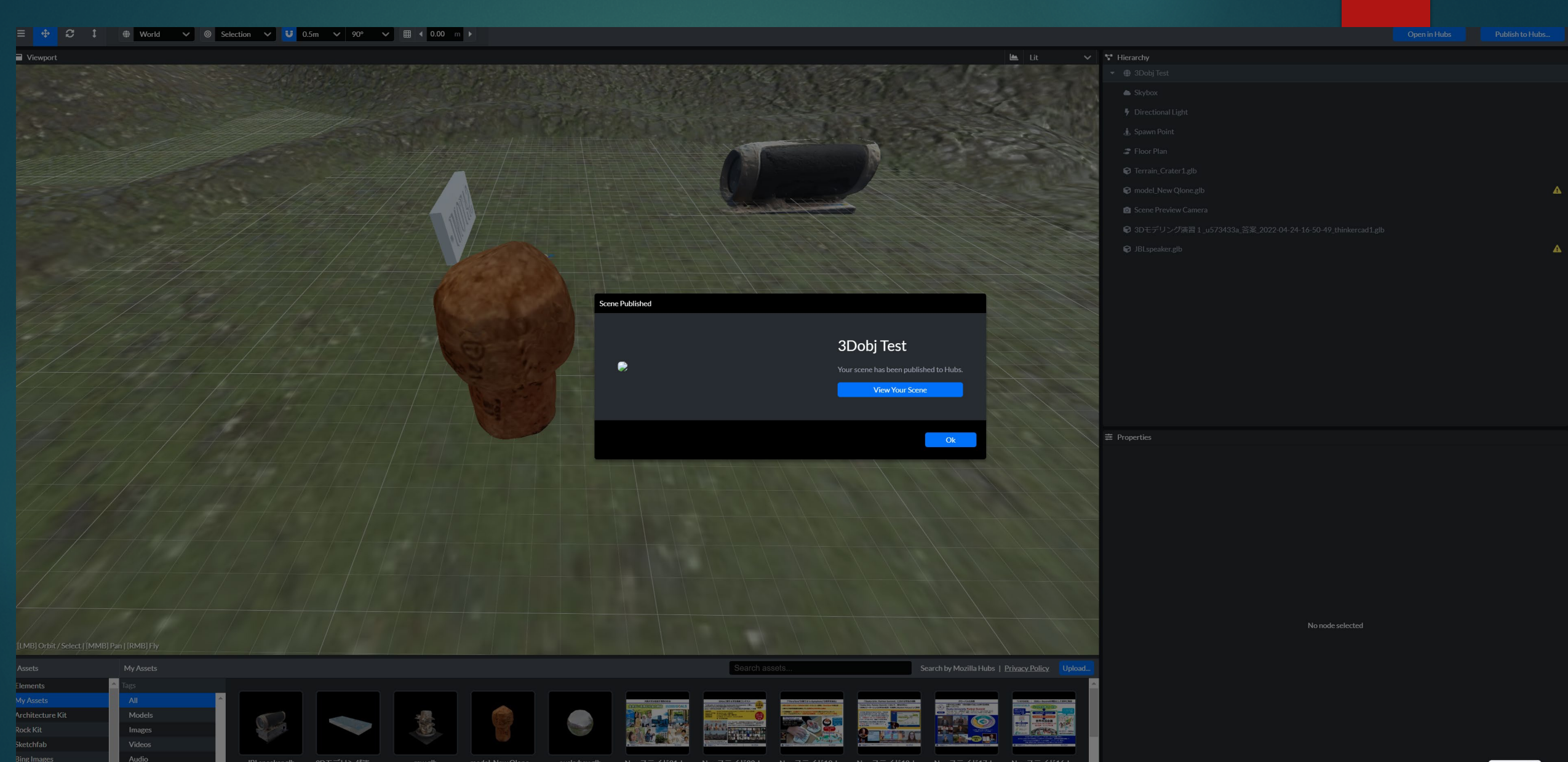

are filmed and the state of the

**Probably and the Second State** 

**KA** 

**O WARRANT AND IN THE PARTY** 

 $0.58 - 0.58 - 0.7$ 

**Bing Videos** 

**Tenor GIFs** 

IEX

xxxx of

**Contract Contract Contract Contract Contract Contract Contract Contract Contract Contract Contract Contract Contract Contract Contract Contract Contract Contract Contract Contract Contract Contract Contract Contract Contr** 

**CONTRACTOR** 

 $\frac{1}{2}$   $\frac{1}{4}$   $\frac{1}{2}$   $\frac{1}{2}$   $\frac{1}{2}$ 

## 検索するといろいろな情報が見つかり ます。

- ▶ Mozilla Hubsでの教材作成は
	- ▶ 大阪工業大学の矢野浩二郎准教授のポータルサイトとFacebookグループが詳 しい。
	- ▶ NTTのDOORSもHubsベースで参考になる。
- ▶ Unityの使い方もインターネットに多く情報があります。

![](_page_15_Picture_0.jpeg)

![](_page_15_Picture_3.jpeg)

異なります。初心者であれば、基本的なUnityの操作方法やVRの開発に関する知識を身につけるのに数 週間から数ヶ月かかることが一般的です。しかし、プログラミングや3Dデザインの経験がある場合は、より短 期間でVRアプリケーションの開発を始めることができるでしょう。

効率的に学習するために、以下のリソースを活用することをお勧めします:

- 1. Unity公式ドキュメントとチュートリアル: Unityの基本操作や機能について学ぶことができます。
- 2. オンラインコースやチュートリアル: UdemyやCourseraなどのプラットフォームで、Unityを使ったVRアプリケ ーション開発に特化したコースが提供されています。
- 3. Unityアセットストア:既存のアセットやプラグインを利用することで、開発を加速させることができます。
- 4. 開発者コミュニティ: UnityやVR開発に関するフォーラムやディスカッショングループを通じて、他の開発者 と情報交換や助言を得ることができます。

継続的に学習し、実践を重ねることで、UnityでVRアプリケーションを作成するスキルを身につけることができ ます。

chatGPTの出力

![](_page_16_Picture_0.jpeg)

- ▶ 何を教えるかで、どのようなVRプラットフォームを使うかは変わってく る
- ▶ ただし、VRプラットフォームによって開発の難易度はかなり異なる